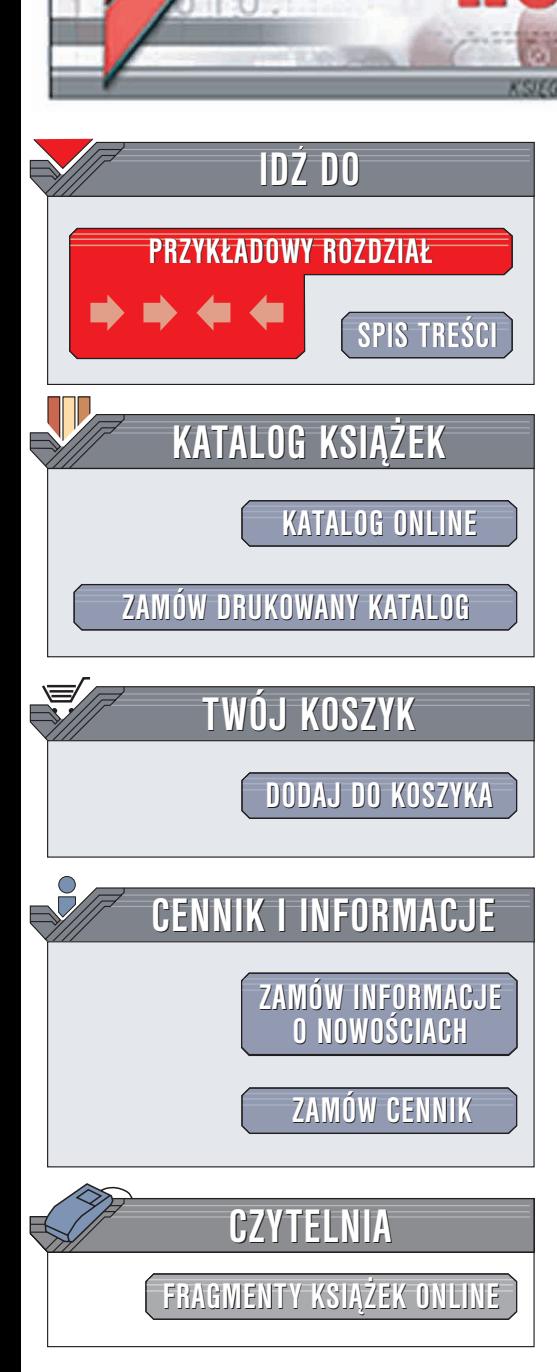

Wydawnictwo Helion ul. Chopina 6 44-100 Gliwice tel. (32)230-98-63 e-mail: [helion@helion.pl](mailto:helion@helion.pl)

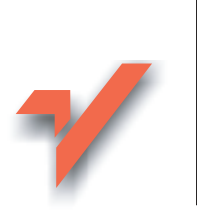

# C++. Leksykon kieszonkowy

lion.pl

Autor: Kyle Loudon Tłumaczenie: Przemysław Steć ISBN: 83-7361-242-4 Tytuł oryginału: C++ [Pocket Reference](http://www.amazon.com/exec/obidos/ASIN/0596004966) Format: B5, stron: 164

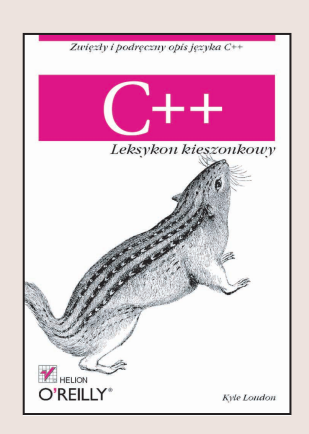

C++ jest złożonym językiem o wielu subtelnych aspektach. Książka "C++. Leksykon kieszonkowy" umożliwia programistom C++ szybkie sprawdzenie sposobu użycia oraz składni najczęściej używanych konstrukcji tego języka. Na jej stronach umieszczono możliwie jak najwięcej informacji, a jej niewielki rozmiar pozwala mieć ją zawsze przy sobie. "C++. Leksykon kieszonkowy" opisuje następujące zagadnienia:

- Instrukcje jêzyka C++ oraz dyrektywy preprocesora C++
- Przestrzenie nazw oraz zakres w C++
- Programowanie szablonowe oraz obsługa wyjatków
- Klasy oraz dziedziczenie
- Typy jêzyka C++ oraz ich konwersje, w tym rzutowanie typów w C++

Poza spełnianiem funkcji podręcznego leksykonu dla programistów C++, książka "C++. Leksykon kieszonkowy" bedzie także pomocna dla programistów jezyków Java oraz C, którzy przesiadają się na C++ lub tych, którzy w C++ programują od czasu do czasu. Te trzy języki są często mylące podobne. Książka ta umożliwia programistom zaznajomionym z językiem C lub Java szybkie orientowanie się w sposobie implementacji w C++.

"C++. Leksykon kieszonkowy" jest jednym z najbardziej zwięzłych i podręcznych opisów jêzyka C++ dostêpnych na rynku.

# Spis treści

<span id="page-1-0"></span>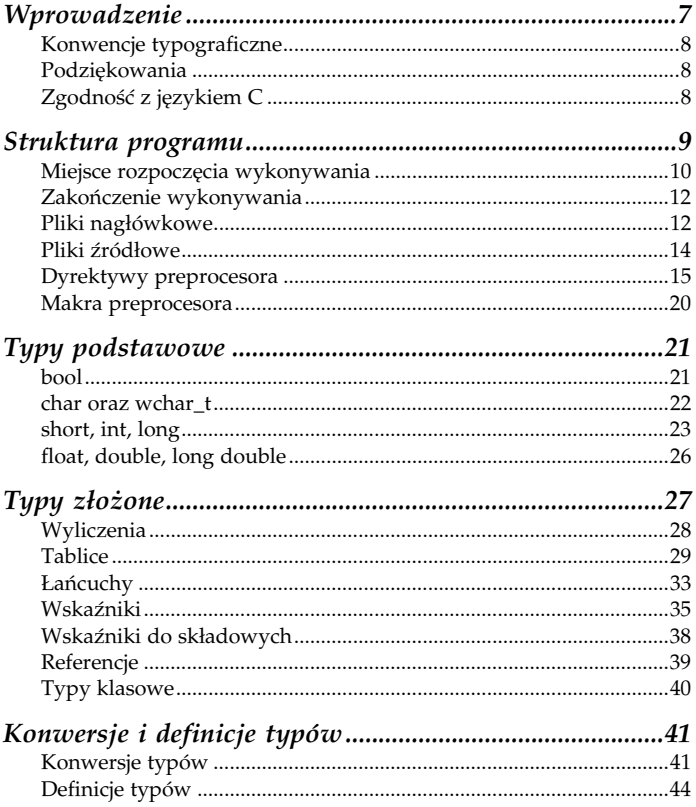

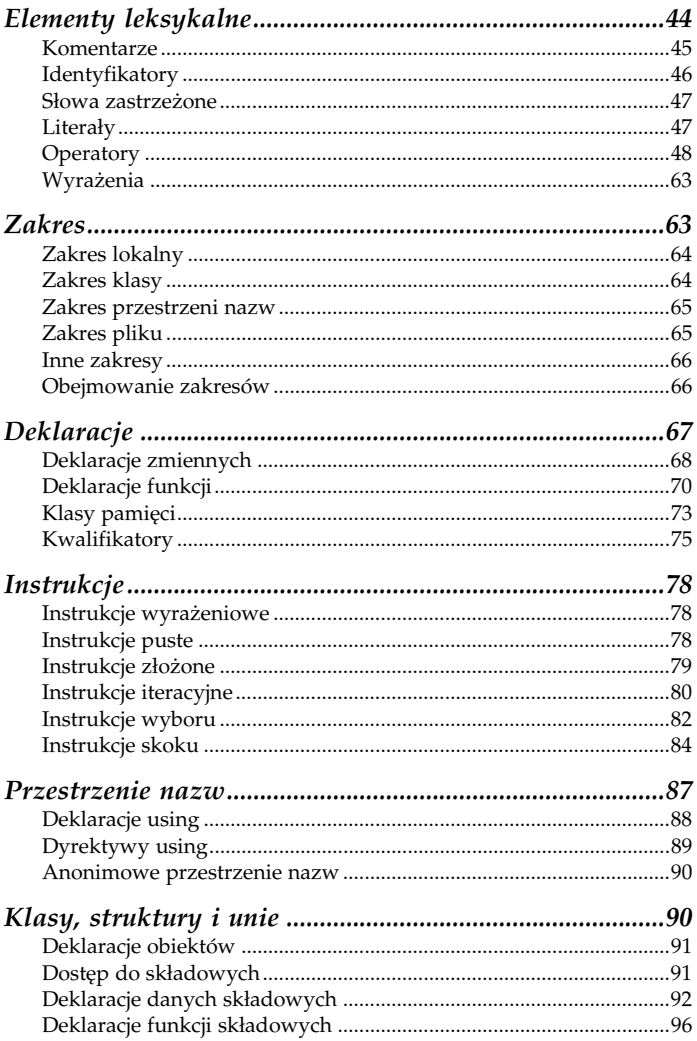

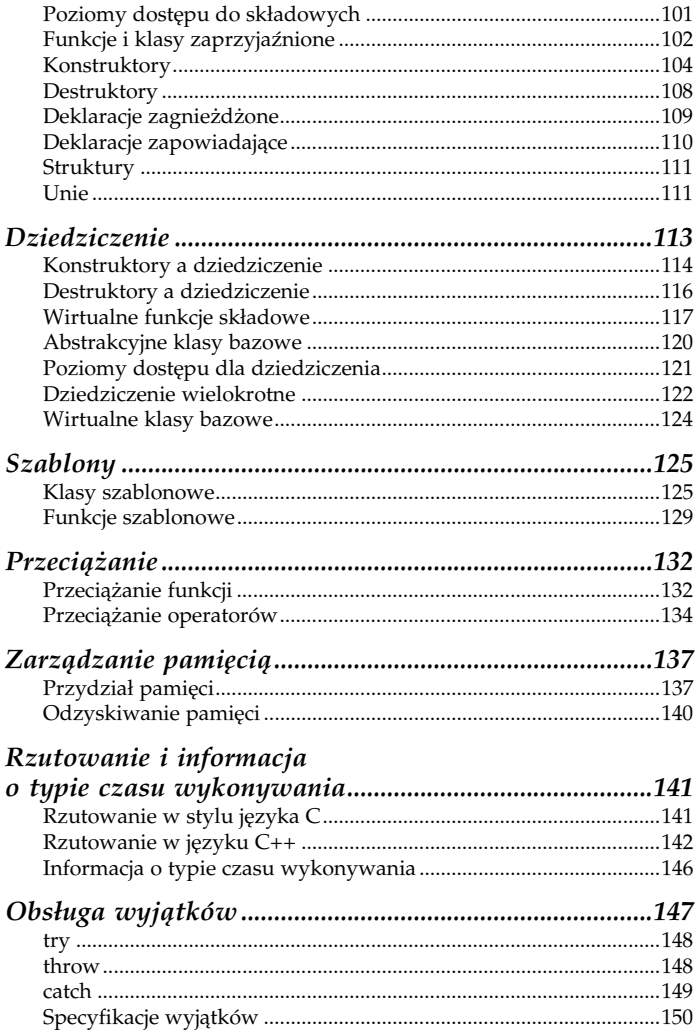

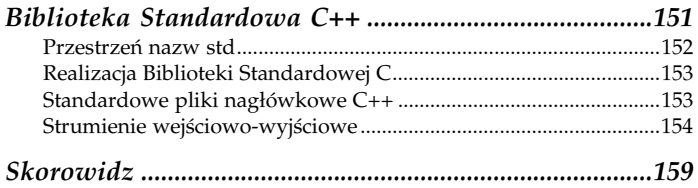

## $C_{++}$ Leksykon kieszonkowy

# <span id="page-5-0"></span>Wprowadzenie

"C++. Leksykon kieszonkowy" stanowi skrócony opis języka programowania C++ w postaci zdefiniowanej przez międzynarodowy standard INCITS/ISO/IEC 14882-1998. Książka składa się z krótkich rozdziałów, z których każdy podzielony jest na tematy. Wiele zagadnień zilustrowano precyzyjnymi, kanonicznymi przykładami.

C++ jest bardzo obszernym językiem, który trudno opisać w formie leksykonu kieszonkowego. W rezultacie książka ta poświęcona jest niemal wyłącznie prezentacji języka. Dostępne są inne pozycje z serii O'Reilly, które opisują Bibliotekę Standardową C++, będącą samą w sobie obszernym tematem. Biblioteka Standardowa C++ zawiera wszystkie funkcje i możliwości Biblioteki Standardowej C, a także wiele nowych, takich jak Standardowa Biblioteka Szablonów (STL) czy strumienie I/O.

Książka napisana została dla czytelników o zróżnicowanym stopniu zaawansowania i doświadczenia w programowaniu w C++. Dla doświadczonych programistów C++ będzie wyjątkowo skondensowanym leksykonem najczęściej wykorzystywanych możliwości języka. Nowicjusze powinni najpierw zapoznać się z jakimś wprowadzeniem do języka, a później wrócić do tego leksykonu, aby poznać określone zagadnienia.

# Konwencje typograficzne

W książce stosowane są następujące konwencje typograficzne:

```
Czcionka o stałej szerokości
```
używana do oznaczania przykładowych fragmentów kodu, poleceń, słów kluczowych oraz nazw typów, zmiennych, funkcji i klas.

```
Kursywa o stałej szerokości
```
używana do oznaczenia zastępowalnych parametrów.

Kursywa

używana do nazw plików oraz elementów wyróżnianych w tekście.

# Podziękowania

Podziękowania należą się przede wszystkim Jonathanowi Gennickowi, redaktorowi w wydawnictwie O'Reilly, za wsparcie oraz wskazówki dotyczące tej książki. Dziękuję również Uwe Schnitkerowi, Danny'emu Kalevowi oraz Ronowi Passeriniemu za to, że poświęcili czas na lekturę i poczynili komentarze do wczesnego szkicu książki.

# Zgodność z językiem C

Z pewnymi drobnymi wyjątkami język C++ stworzony został jako rozszerzenie języka C. Oznacza to, że właściwie napisane programy w języku C na ogół skompilują się i będą działać jako programy C++ (większość niezgodności bierze się ze ściślejszej kontroli typów realizowanej w języku C++). Programy w języku C++ wyglądają zazwyczaj podobnie pod względem składniowym do programów w języku C i wykorzystują wiele pierwotnych możliwości i funkcji języka C.

Nie należy jednak dać się zwieść podobieństwom pomiędzy C oraz C++ i uznać, że C++ jest jedynie banalną pochodną języka C. W rzeczywistości bowiem jest to rozbudowany język, który wzbogaca C o bardzo istotne elementy, a mianowicie o:

- programowanie obiektowe,
- programowanie generyczne wykorzystujące szablony,
- przestrzenie nazw,
- funkcje typu inline (czyli wstawiane w miejscu wywołania),
- przeciążanie operatorów i funkcji,
- lepsze mechanizmy zarządzania pamięcią,
- referencje,
- bezpieczniejsze formy rzutowania,
- informację o typie czasu wykonywania,
- obsługę wyjątków,
- rozszerzoną Bibliotekę Standardową.

# Struktura programu

Na najwyższym poziomie program w języku C++ składa się z jednego lub wielu plików źródłowych zawierających kod źródłowy C++. We wszystkich tych plikach łącznie zdefiniowane jest dokładnie jedno miejsce rozpoczęcia wykonywania programu i być może wiele miejsc jego zakończenia.

W plikach źródłowych C++ często importowany jest, czyli dołączany (ang. included), dodatkowy kod źródłowy znajdujący się w tzw. plikach nagłówkowych (ang. header files). Za dołączenie kodu z tych plików przed kompilacją każdego pliku źródłowego odpowiedzialny jest preprocesor języka C++. Jednocześnie preprocesor, poprzez zastosowanie tzw. dyrektyw preprocesora, może wykonać także inne operacje. Plik źródłowy po przetworzeniu przez preprocesor zwany jest jednostką translacji (ang. translation unit).

## Miejsce rozpoczęcia wykonywania

Oznaczonym początkiem programu C++, który programista musi zdefiniować, jest funkcja majn. W standardowej postaci funkcja ta może nie przyjmować żadnych lub przyjmować dwa argumenty podawane przez system operacyjny przy uruchomieniu programu, chociaż wiele implementacji języka C++ dopuszcza także inne, dodatkowe parametry. Typem zwracanym funkcji main jest int. Na przykład:

```
int main()
int main(int argc, char *argv[])
```
Parametr argc określa liczbę argumentów podanych w wierszu polecenia, a argv jest tablicą łańcuchów zakończonych znakiem pustym (\0) — format języka C — zawierającą argumenty w kolejności ich występowania. Nazwa pliku wykonywalnego zapisana jest jako argy<sup>[0]</sup> i może być, lecz nie musi, poprzedzona pełną ścieżka. Wartość elementu argy[argc] wynosi 0.

Poniższy listing demonstruje kod funkcji majn prostego programu, który zachęca użytkownika do przeprowadzenia pewnych działań na koncie bankowym:

```
#include <iostream>
#include <cmath>
#include <cstdlib>
using namespace std;
#include "Account.h"
```

```
int main(int argc, char *argy[])
\{account(0.0);
   Account
  char
                  action:
   double
                 amount:
   if (\text{argc} > 1)account.deposit(atof(argv[1]));
   while (true)
   \{cout << "Balance is "
           << account.getBalance()
           << end]:
      \text{cout} \ll \text{"Enter d, w, or q: ";}cin \gg action:
      switch (action)
      \{case 'd':
            cout << "Enter deposit: ":
            cin \gg amount:account.deposit(amount);
            break:
         case 'w':
            cout << "Enter withdrawal: ":
            cin \gg amount:
            account.withdraw(amount);
            break:
         case 'q':ext(0):
         default:
           cout << "Bad command" << endl;
      \}
```

```
			3
    return 0;
3
```
Klasa reprezentująca konto bankowe zdefiniowana jest w późniejszym przykładzie. Na konto wpłacona zostaje kwota podana w wierszu polecenia przy uruchomieniu programu. Do konwersji argumentu wiersza polecenia z łańcucha na typ double służy funkcja atof (z Biblioteki Standardowej C++).

## Zakończenie wykonywania

Wykonywanie programu w języku C++ kończy się w momencie opuszczenia funkcji main na skutek wykonania instrukcji return. Wartość, która zostaje zwrócona, przekazywana jest z powrotem do systemu operacyjnego i staje się wartością zwróconą danego pliku wykonywalnego. Jeśli w treści funkcji main nie występuje instrukcja return, po wykonaniu wszystkich instrukcji funkcji zwrócona zostaje niejawnie wartość 0. Wykonywanie programu zakończyć można również przez wywołanie funkcji 2 (z Biblioteki Standardowej C++), która jako argument przyjmuje wartość zwracaną pliku wykonywalnego.

## Pliki nagłówkowe

Pliki nagłówkowe zawierają kod źródłowy, który ma zostać dołączony do wielu różnych plików. Posiadają zwykle rozszerzenie .h. W pliku nagłówkowym umieszczamy każdy kod, który ma zostać dołączony w wielu miejscach. Plik nagłówkowy nie powinien nigdy zawierać:

• definicji zmiennych oraz statycznych danych składowych (różnica pomiędzy deklaracjami a definicjami wyjaśniona jest w części "Deklaracje"),

- definicji funkcji, za wyjątkiem tych zdefiniowanych jako funkcje szablonowe lub funkcje typu inline,
- anonimowych przestrzeni nazw.

#### UWAGA

Pliki nagłówkowe w Bibliotece Standardowej C++ nie posiadają rozszerzenia  $h$  — nie mają w ogóle rozszerzenia.

Często dla każdej ważniejszej klasy, którą definiujemy, tworzymy jeden plik nagłówkowy. Klasa Account na przykład zdefiniowana jest w pliku nagłówkowym Account.h, którego zawartość przedstawiono poniżej. Oczywiście pliki nagłówkowe służą także do innych celów, a ponadto nie wszystkie definicje klas muszą zostać umieszczone w pliku nagłówkowym (np. klasy pomocnicze definiowane są po prostu wewnątrz pliku źródłowego, w którym są wykorzystywane).

```
#ifndef ACCOUNT H
#define ACCOUNT H
class Account
)
public:Account(double b);

$
 #
	%
  void withdraw(double amt);
double getBalance() const;
private:
  double balance:
\}:
#endif
```
Implementacja tej klasy znajduje się w pliku Account.cpp. Plik nagłówkowy dołączyć można wewnątrz innego pliku za pomocą dyrektywy preprocesora #include (patrz punkt: "Dyrektywy preprocesora").

Ponieważ pliki nagłówkowe dołączane są często przez inne pliki nagłówkowe, trzeba uważać, aby nie dołączyć kilka razy tego samego pliku nagłówkowego, co spowodować może błędy kompilacji. Aby uniknąć takiej sytuacji, treść plików nagłówkowych zwyczajowo umieszcza się wewnątrz dyrektyw preprocesora #ifndef, #define oraz #endif, jak zrobiono to w powyższym przykładzie.

Taka metoda "opakowania" pliku nagłówkowego wymusza na preprocesorze konieczność przetestowania identyfikatora. Jeśli identyfikator nie jest zdefiniowany, preprocesor definiuje go i przetwarza zawartość danego pliku. Biorąc pod uwagę omawiany przykład, zawartość pliku Account.h przetwarzana jest tylko wtedy, gdy nie jest zdefiniowany identyfikator ACCOUNT H, a pierwszą operacją wykonywaną podczas tego przetwarzania jest zdefiniowanie identyfikatora ACCOUNT H w celu zapewnienia, aby dany plik nagłówkowy nie został dołączony po raz drugi. W celu zagwarantowania niepowtarzalności jako identyfikator używany jest zwykle symbol  $X$   $H$ , gdzie  $X$  jest nazwą pliku nagłówkowego bez rozszerzenia.

## Pliki źródłowe

Pliki źródłowe C++ posiadają zwykle rozszerzenie .cpp i zawierają kod źródłowy języka C++. Podczas kompilacji kompilator tłumaczy normalnie pliki źródłowe na pliki wynikowe (ang. object files), które często posiadają rozszerzenie .obj lub .o. Konsolidator łączy następnie pliki wynikowe w końcowy plik wykonywalny lub bibliotekę.

Często, choć oczywiście nie zawsze, dla każdej ważniejszej klasy, którą implementujemy, tworzymy jeden plik źródłowy. Na przykład implementacja klasy Account umieszczona jest w pliku nagłówkowym Account.cpp, którego zawartość przedstawiono poniżej. Pliki źródłowe zawierają często więcej kodu niż tylko implementację pojedynczej klasy.

```
#include "Account.h"
Account:: Account (double b)
)
   balance = b:
3
void Account::deposit(double amt)
)
   balance += amt:
3
void Account::withdraw(double amt)
)
  balance - amt:
3
double Account::getBalance() const
)
  return balance:
3
```
## Dyrektywy preprocesora

Preprocesor języka C++ wykorzystać można do przeprowadzenia szeregu pożytecznych operacji sterowanych przez kilka dyrektyw. Każda dyrektywa rozpoczyna się od znaku # jako pierwszego znaku w wierszu, który nie jest znakiem odstępu. Pojedynczą dyrektywę można zapisać w wielu wierszach, wstawiając lewy ukośnik (\) na końcu wierszy pośrednich.

#### #define

Dyrektywa #define powoduje zastąpienie danego identyfikatora tekstem, który został po nim określony, we wszystkich miejscach występowania tego identyfikatora w pliku źródłowym. Na przykład:

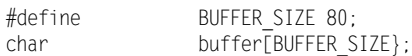

Jeśli po identyfikatorze nie podamy żadnego tekstu, wówczas preprocesor zdefiniuje ten identyfikator w taki sposób, aby każde sprawdzenie istnienia jego definicji dało w wyniku wartość true, a wszystkie wystąpienia identyfikatora w kodzie źródłowym zostały zastąpione tekstem pustym (czyli zostały usunięte). Z takim przypadkiem mieliśmy do czynienia wcześniej przy definiowaniu identyfikatora ACCOUNT H.

#### UWAGA

W języku C++, zamiast stosowania dyrektywy #define bardziej wskazane jest definiowanie danych stałych jako wyliczeń oraz zmiennych i danych składowych deklarowanych z zastosowaniem słów kluczowych const lub static const.

Dyrektywa #define może również przyjmować argumenty w celu zastąpienia makroinstrukcji w tekście. Na przykład:

#define MIN(a, b)  $(((a) < (b))$  ? (a) : (b)) int  $x = 5$ ,  $y = 10$ ,  $z$ ; z = MIN(x, y); // Ta instrukcja przypisuje zmiennej  $\mathbb{Z}$   $\mathbb{Z}$ the wartnss 5

W celu uniknięcia nieoczekiwanych problemów związanych z pierwszeństwem operatorów, parametry występujące w tekście umieszczać należy w nawiasach, jak pokazano powyżej.

#### UWAGA

W języku C++ bardziej wskazane jest stosowanie szablonów oraz funkcji typu inline zamiast makroinstrukcji. Użycie szablonów i funkcji typu inline eliminuje niespodziewane efekty powodowane przez makra, jak np. dwukrotna inkrementacja zmiennej x przez makro MIN(x++,y), w przypadku gdy parametr a jest mniejszy od b (przy zastępowaniu makra jako pierwszy parametr traktowane jest wyrażenie x++, a nie wynik operacji  $x++$ ).

## #undef

Dyrektywa #undef usuwa definicję identyfikatora tak, aby sprawdzenie jego istnienia dawało w wyniku wartość fa1se. Na przykład:

```
#undef LOGGING ENABLED
```
## #ifdef, #ifndef, #else, #endif

Dyrektywy #ifdef, #ifndef, #else, #endif **stosowane są łącznie**. Dyrektywa #ifdef powoduje dołączenie przez preprocesor innego kodu w zależności od istnienia lub braku definicji danego identyfikatora. Na przykład:

```
#ifdef LOGGING ENABLED
\cot < "Logging is enabled" \lt\lt endl;
#else
cout << "Logging is disabled" << endl;
#endif
```
Użycie dyrektywy #else jest opcjonalne. Dyrektywa #i fndef działa podobnie, lecz powoduje dołączenie występującego po niej kodu tylko wtedy, gdy brakuje definicji danego identyfikatora.

## #if, #elif, #else, #endif

Dyrektywy #if, #elif, #else, #endif, podobnie jak dyrektywy #ifdef, stosowane są łącznie. Powodują one dołączenie lub wykluczenie przez preprocesor kodu w zależności od prawdziwości danego wyrażenia. Na przykład:

```
#if (LOGGING LEVEL == LOGGING MIN && \
   LOGGING FLAG)
cout << "Logging is minimal" << endl;
#elif (LOGGING LEVEL == LOGGING MAX && \
   10GGING FLAG)
#elif LOGGING FLAG
cout << "Logging is standard" << endl;
#endif
```
Dyrektywa #elif (else-if) służy do łańcuchowego łączenia szeregu testów, jak pokazano powyżej.

#### #include

Dyrektywa #include powoduje dołączenie przez preprocesor innego pliku, zazwyczaj pliku nagłówkowego. Nazwy standardowych plików nagłówkowych ujmujemy w nawiasy ostre, a plików nagłówkowych zdefiniowanych przez użytkownika — w znaki cudzysłowu. Na przykład:

```
#include <iostream>
#include "Account.h"
```
W zależności od sposobu podania nazwy pliku nagłówkowego preprocesor przeszukiwał będzie inne ścieżki. To, które ścieżki zostaną przeszukane, zależy od systemu.

#### #error

Dyrektywa #error powoduje przerwanie kompilacji i wyświetlenie określonego tekstu. Na przykład:

```
#ifdef LOGGING ENABLED
#error Logging should not be enabled
#endif
```
#### #line

Dyrektywa #line sprawia, że preprocesor modyfikuje bieżący numer wiersza zapisywany wewnętrznie przez kompilator podczas kompilacji w makrodefinicji LINE . Na przykład:

 $#$ line 100

Po numerze wiersza można opcjonalnie podać nazwę pliku ujętą w znaki cudzysłowu. Powoduje to zmianę nazwy pliku wewnętrznie zapisywanej przez kompilator w makrodefinicji FILE. Na przykład:

```
#line 100 "NewName.cpp"
```
#### #pragma

Niektóre operacje, które preprocesor może wykonać, są specyficzne dla implementacji. Dyrektywa #pragma umożliwia sterowanie tymi operacjami przez podanie dyrektywy wraz z dowolnymi parametrami w postaci wymaganej przez tę dyrektywę. Na przykład:

```
#ifdef LOGGING ENABLED
#pragma message("Logging enabled")
#endif
```
W przypadku kompilatora Microsoft Visual C++ 6.0 dyrektywa message nakazuje preprocesorowi wyświetlenie komunikatu podczas kompilacji w momencie napotkania zawierającego ją wiersza. Dyrektywa ta wymaga jednego parametru — komunikatu, który ma zostać wyświetlony. Jego tekst, ujęty w znaki cudzysłowu, umieszczany jest w nawiasach.

## Makra preprocesora

Preprocesor języka C++ definiuje kilka makrodefinicji służących do wstawiania informacji do pliku źródłowego podczas kompilacji. Każdy identyfikator makra rozpoczyna się i kończy dwoma znakami podkreślenia, za wyjątkiem makra \_cplusplus, które nie posiada kończących znaków podkreślenia.

LINE

Rozwija się do bieżącego numeru wiersza kompilowanego pliku źródłowego.

88=@I.88

Rozwija się do nazwy kompilowanego pliku źródłowego.

DATF

Rozwija się do daty kompilacji.

TIME

Rozwija się do godziny kompilacji.

TIMESTAMP

Rozwija się do daty i godziny kompilacji.

stdc

Będzie zdefiniowane, jeśli kompilator jest w pełni zgodny ze standardem ANSI C.

\_\_cp1usp1us

Będzie zdefiniowane, jeśli kompilowany program jest programem w języku C++. Sposób, w jaki kompilator ustala, czy dany program jest programem C++, zależy od kompilatora. Może istnieć konieczność ustawienia odpowiedniej opcji kompilatora lub kompilator może brać pod uwagę rozszerzenie pliku źródłowego.